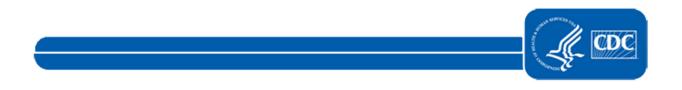

This document is no longer available. For updated information, please visit the <u>NHSN CDA Submission Support Portal (CSSP)</u> page.